## ΒΑΣΙΚΕΣ ΕΝΤΟΛΕΣ HTML:

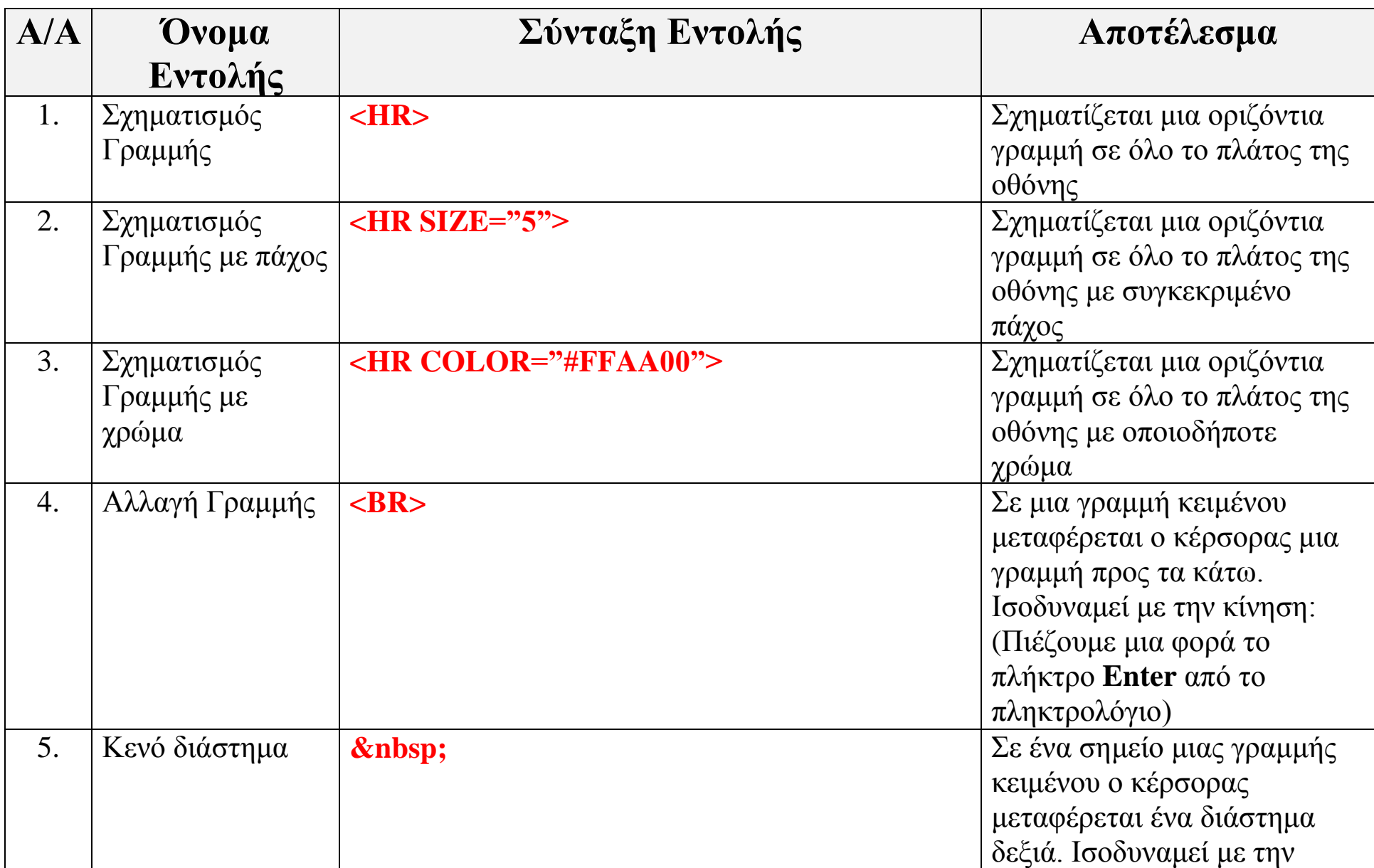

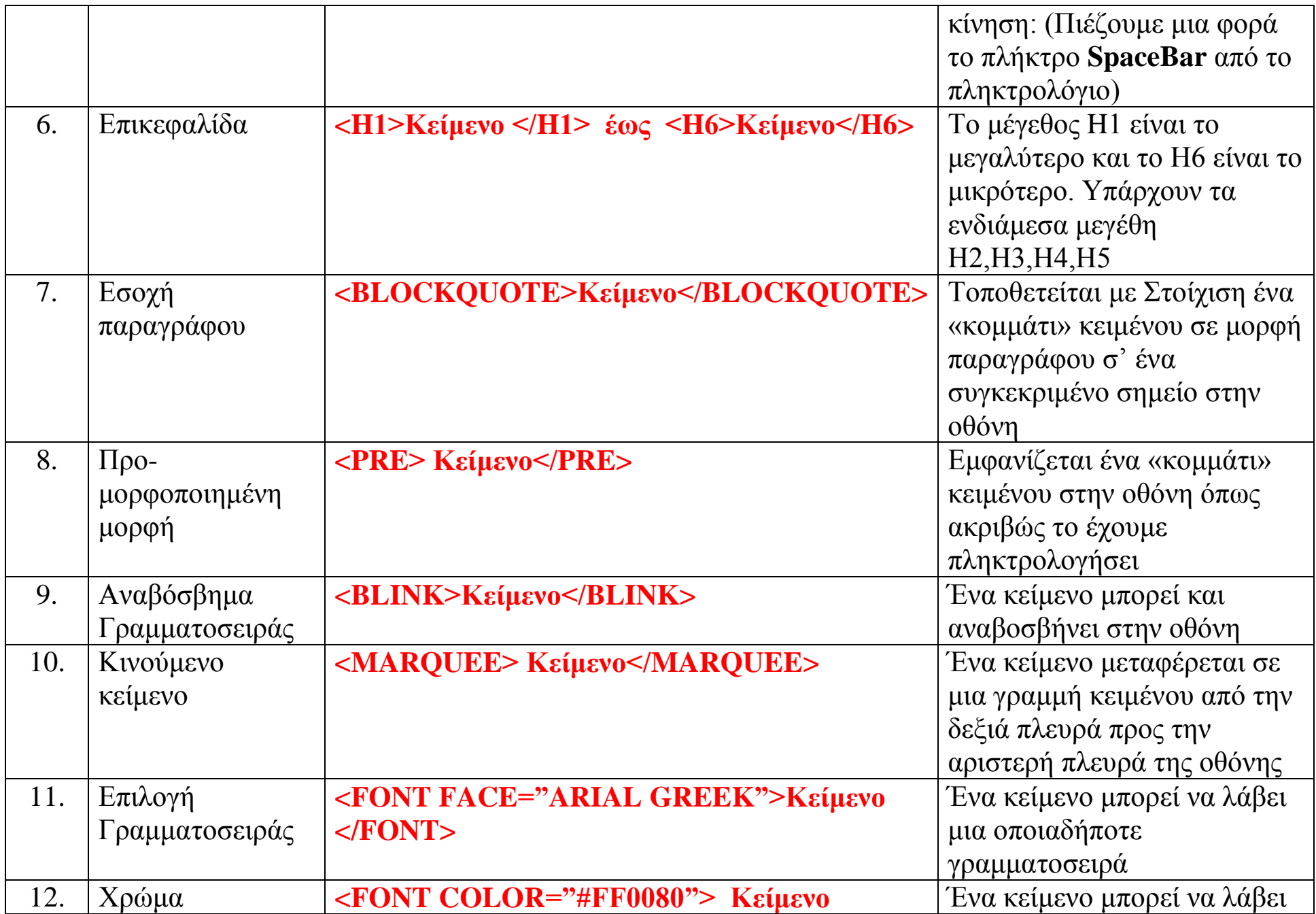

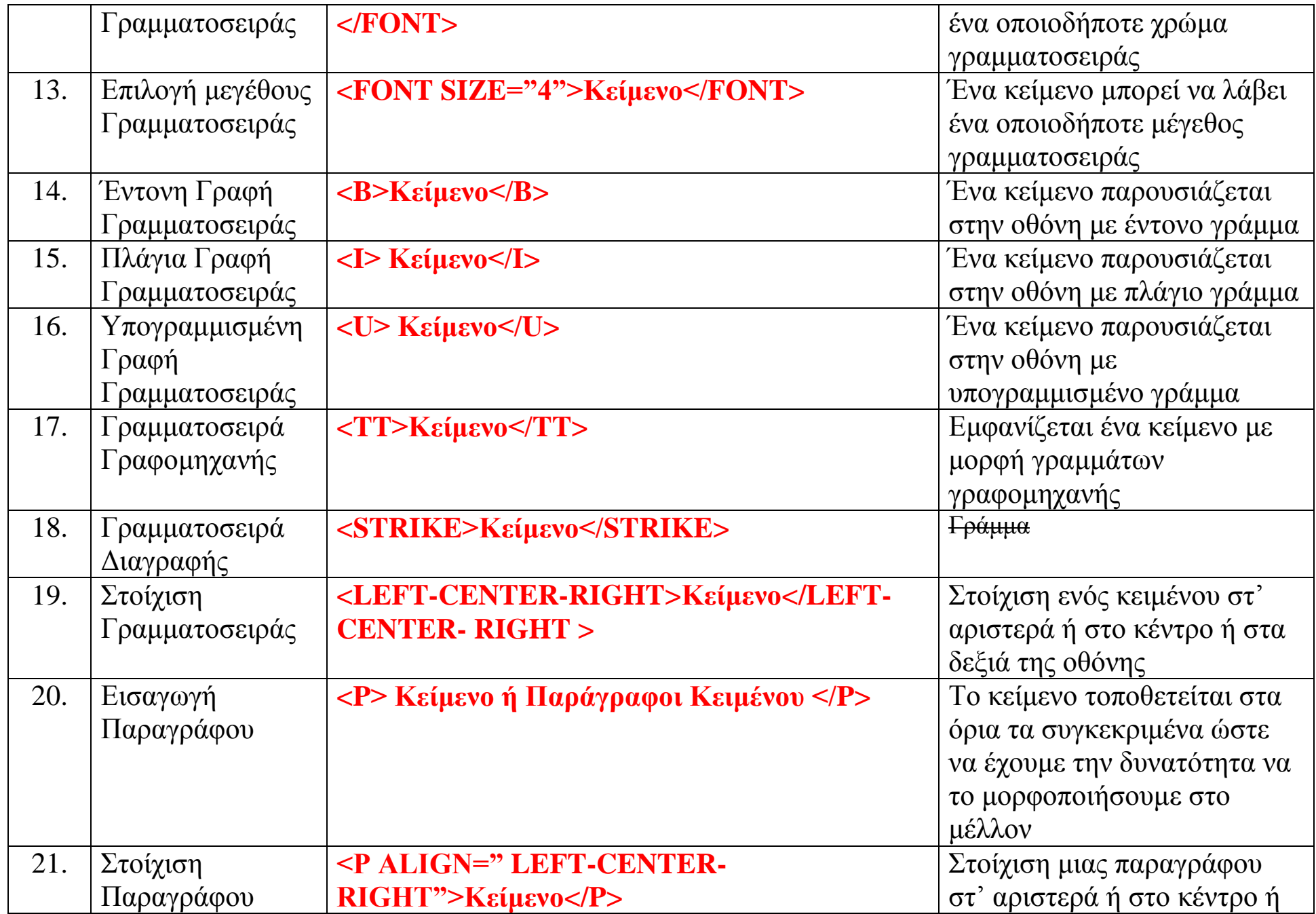

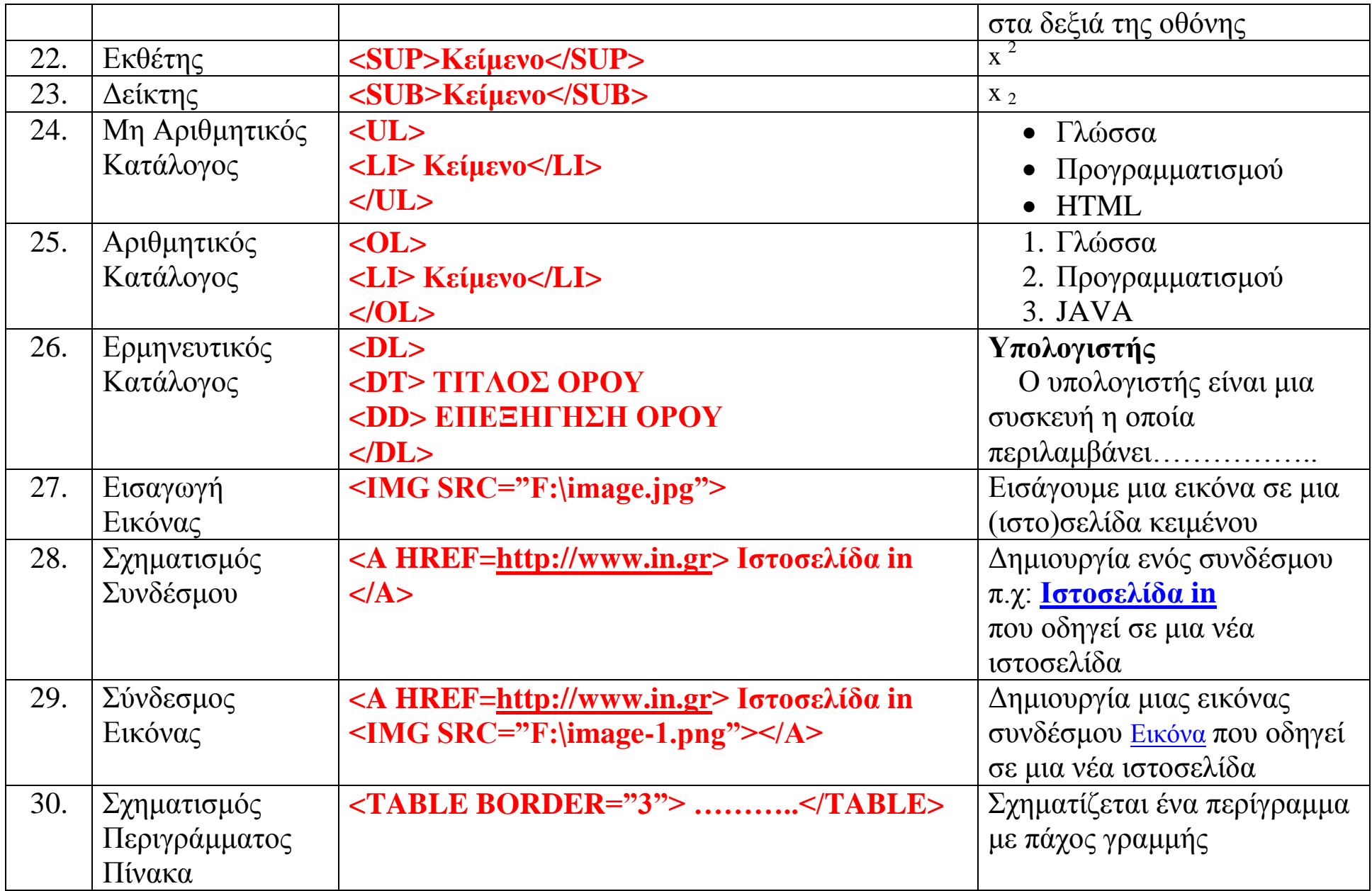